**Simple EPub Watermark Activation Key (April-2022)**

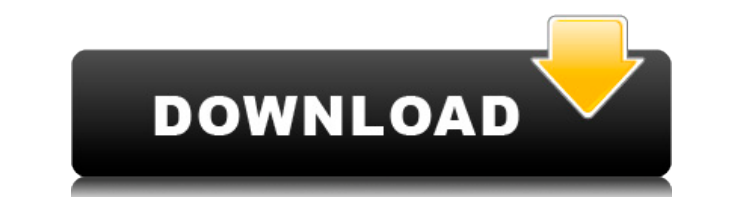

Simple ePub Watermark Free Download allows you to choose the output path and filename, when saving the result. Its interface is simplistic, displaying the input file path, the watermark to be applied and information regarding any existing watermark. If the file already contains such code, it is displayed in the Watermark info field, if not, the field reads Watermark info not found. Thus, not only can you apply a signature to the file, but you may also replace it with a new one. Three step process Simple ePub Watermark Crack Free Download is a straightforward application with simple commands: load the file, click the Generate and Apply button, then save the result to a local folder. Only ePub files are supported and the software can only handle one eBook at a time. Moreover, it can only apply the watermarks it generates. Similar smart reviews: Xpdf ActiveX — your one-stop tool for all PDF reading and editing needs. - PDF files are a cornerstone of the modern business workflow. But, with the proliferation of electronic documents, there is a need to create, edit and modify these files in a convenient way. The PDF ActiveX software can solve all your PDF needs SOGo – the complete email and groupware system — SOGo is a set of tools for anyone interested in migrating from a traditional mail server setup to a modern, efficient and integrated solution. - We use email for several different functions from sending email, communicating with clients and customers, announcing events, sending alerts, etc. But have you ever wondered where to find the Free WinX DVD to iPod Ripper — Convert DVD to iPod, Rip DVD to iPod to watch on iPod/iPhone, iPod/Zune/PSP, iPad/iPhon, Android, Zune, Xbox360, etc., Wanna share your favorite DVD movies with family and friends but don't have DVD player or DVD/VCD/DVD-RW/CD-RW discs? Do you have so many DVD discs in your home but no DVD player to play them? You can convert DVD and MP4 videos to iPod with the latest version of WinX DVD to iPod Ripper. MOBILESTUDIO X EBOOK TO AUDIO RECORDER PROJECT SOFTWARE — MOBILESTUDIO X is an easy-to-use software which will turn any laptop into a mobile ebook reader. You don't need any software and you can start reading any of your favorite eBooks right away. If you

**Simple EPub Watermark Crack + With Keygen**

KeyMacro is a powerful and flexible one-click password manager that allows you to easily store and retrieve passwords in a secure manner. It can automatically encrypt the passwords, and its interface is extremely user-friendly. Storing your passwords is very convenient and easy. Simply start the application, choose a folder where to store the data, enter the file names or URLs you want to store, and click the "Add" button. You can further define the passwords' expiration date and their length. KeyMacro's interface is intuitive, easy-to-use and very userfriendly. Cursor movements, double-clicks and clicks are not allowed. The application stores and works with AES 128-bit encryption, and allows to encrypt the data with multiple passwords. It can also make copies of files and folders, and place them into the archive. Moreover, you can configure it to automatically execute one-click queries to online sites and synchronize the stored passwords and tags with your other devices. Privacy-protecting options KeyMacro is an effective password manager, which can help you protect your most sensitive data from prying eyes and invasions of privacy. It can be started with a password which is not the same as your PC's login password. It can also protect your most important data using strong password encryption. KEYMACRO functions KeyMacro is a powerful and flexible one-click password manager that allows you to easily store and retrieve passwords in a secure manner. It can automatically encrypt the passwords, and its interface is extremely user-friendly. Storing your passwords is very convenient and easy. Simply start the application, choose a folder where to store the data, enter the file names or URLs you want to store, and click the "Add" button. You can further define the passwords' expiration date and their length. KeyMacro's interface is intuitive, easy-to-use and very user-friendly. Cursor movements, double-clicks and clicks are not allowed. The application stores and works with AES 128-bit encryption, and allows to encrypt the data with multiple passwords. It can also make copies of files and folders, and place them into the archive. Moreover, you can configure it to automatically execute one-click queries to online sites and synchronize the stored passwords and tags with your other devices. Privacy-protecting options KeyMacro is an effective password manager, which can help you protect your most sensitive data from prying eyes and 2edc1e01e8

<https://jemi.so/ik-multimedia-hammond-b3x-v110-install> <https://techplanet.today/post/dance-ejay-4-no-cd-link-crack-age-of-empires> <https://techplanet.today/post/sound-switch-sound-converter-serial-number> <https://techplanet.today/post/codex-iuris-canonici-1983-pdf-download-2021> <https://reallygoodemails.com/letechfingu> <https://joyme.io/suppmenpogchi> <https://reallygoodemails.com/limarvstitke> <https://techplanet.today/post/pdf-architect-1183-license-key-link> <https://techplanet.today/post/inspyder-web2disk-v4034288-retail-incl-crack-top-tordigger-download> <https://jemi.so/tomb-raider-anniversary-license-expired-hot> <https://joyme.io/pulclipsubsno> <https://reallygoodemails.com/tinctiwmulga> <https://reallygoodemails.com/comsecviere> [https://new.c.mi.com/ng/post/112288/Cetasoft\\_Loto\\_Pro\\_4\\_0\\_Keygen\\_Photoshop\\_UPD](https://new.c.mi.com/ng/post/112288/Cetasoft_Loto_Pro_4_0_Keygen_Photoshop_UPD) [https://new.c.mi.com/th/post/1456446/Microsoft\\_Office\\_2013\\_Professional\\_Plus\\_X86\\_X64\\_Bi](https://new.c.mi.com/th/post/1456446/Microsoft_Office_2013_Professional_Plus_X86_X64_Bi)

Load ePub file Click the Generate and Apply button Save the result to a local folder Watermark ePub files Professional Watermark ePub Reader Price: \$19.95 Edits a property of the current target object, modifying the file's properties and modifications. Converts HTML pages to ePub Price: \$17.95 The Professional HTML to ePub Converter can convert HTML files and html pages into ePub format. The program can handle both single and multiple HTML pages and convert them all in a single operation. Edits a property of the current target object, modifying the file's properties and modifications. Converts HTML pages to ePub Price: \$17.95 The Professional HTML to ePub Converter can convert HTML files and html pages into ePub format. The program can handle both single and multiple HTML pages and convert them all in a single operation. JPG to PDF Price: \$17.95 The JPG to PDF Converter is an easy-to-use solution to convert JPG, JPEG, and TIFF images into PDF files in one quick, easy, and free operation. MIME Type Identifier Price: \$19.95 The MIME Type Identifier tool helps to speed up the identification of the file type of a given file. The program identifies the file type and displays its MIME type with the information about the file extension. MIME Type Identifier Price: \$19.95 The MIME Type Identifier tool helps to speed up the identification of the file type of a given file. The program identifies the file type and displays its MIME type with the information about the file extension. Page-Sorter Price: \$19.95 The Page-Sorter is a freeware utility designed to help you sort PDF files. The program supports a file sorting options and allows you to change the way the files are displayed. Page-Sorter Price: \$19.95 The Page-Sorter is a freeware utility designed to help you sort PDF files. The program supports a file sorting options and allows you to change the way the files are displayed. PDF Reader Price: \$19.95 The Adobe® Acrobat® Reader is a powerful and easy to use PDF reader.

**What's New In?**

- Generate watermarks - Change the ID - Personalize PDFs - Personalize HTMLs - Personalize JPEGs - Create PDFs, JPEGs and HTMLs - Copy file - Move file - Merge Files - Split Files - Extract watermark from PDF - Extract watermark from HTML - Extract watermark from JPEG - Extract watermark from text file - Extract watermark from image - Add a watermark to PDF - Add a watermark to HTML - Add a watermark to JPEG - Add a watermark to image - Add a watermark to text file - Add a watermark to PDF - Add a watermark to a PDF file - Add a watermark to an HTML file - Add a watermark to a HTML file - Add a watermark to a JPEG file - Add a watermark to a JPEG file - Add a watermark to a text file - Add a watermark to a text file - Add a watermark to an image file - Add a watermark to an image file - Add a watermark to a video file - Change watermark text - Change watermark background - Change the watermark size - Add an invisible watermark to PDF - Add an invisible watermark to HTML - Add an invisible watermark to JPEG - Add an invisible watermark to image - Add an invisible watermark to text file - Add an invisible watermark to a text file - Add an invisible watermark to an image file - Add an invisible watermark to an image file - Add an invisible watermark to a video file - Add an invisible watermark to a video file - Add an invisible watermark to a PDF file - Add an invisible watermark to a PDF file - Add an invisible watermark to a HTML file - Add an invisible watermark to a HTML file - Add an invisible watermark to a JPEG file - Add an invisible watermark to a JPEG file - Add an invisible watermark to a text file - Add an invisible watermark to a text file - Add an invisible watermark to an image file - Add an invisible watermark to an image file - Add an invisible watermark to a video file - Add an invisible watermark to a video file - Add an invisible watermark to a PDF file - Add an invisible watermark to a PDF file - Add an invisible watermark to a HTML file - Add an invisible watermark to a HTML file - Add an invisible watermark to a JPEG file - Add an invisible watermark to a JPEG file - Add an invisible watermark to a text file - Add an invisible watermark to a text file - Add an invisible watermark to an image file - Add an invisible watermark to

There are no requirements for this mod. It can be used on Windows, macOS, and Linux computers, with or without an internet connection. Installation: If you have Steam installed, just launch the game and click "Install Game Mod", and the files will be automatically downloaded. If you don't have Steam installed, you can use any of the other methods below. If you do not want to download the files from the Github page, please use one of the alternate download links: If you don't want to download the files from

## Related links:

<https://endlessflyt.com/stockchartx-crack-free-pc-windows/> <https://mercadobiklas.com/wp-content/uploads/2022/12/123-Pdf-To-Word-Converter-For-Doc-Free-Crack-Product-Key-Latest-2022.pdf> <https://terapeutas.shop/wp-content/uploads/2022/12/Colcod.pdf> <https://tcatcapacitaciontecnica.com/wp-content/uploads/2022/12/Bytescout-Watermarking-PRO-Activation-Latest.pdf> <http://ikadmaldives.com/index.php/2022/12/12/slopetick-free-download-mac-win-april-2022/> <https://curriculocerto.com/luna-royale-free-x64-latest-2022/> <https://collablawmo.com/2022/12/12/hss-interlink-crack-activation-code/> https://fotofables.com/wp-content/uploads/2022/12/HTML\_Editor\_Crack\_Free\_3264bit\_Latest.pdf <https://ssmecanics.com/hotkey-manager-crack-latest/> <http://melodykitchen.com/?p=161>